## How to make autocad 2010 look like autocad classic

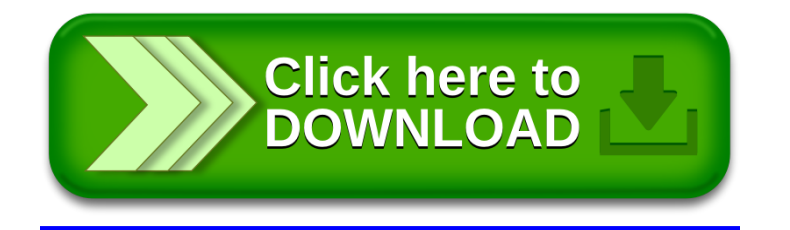